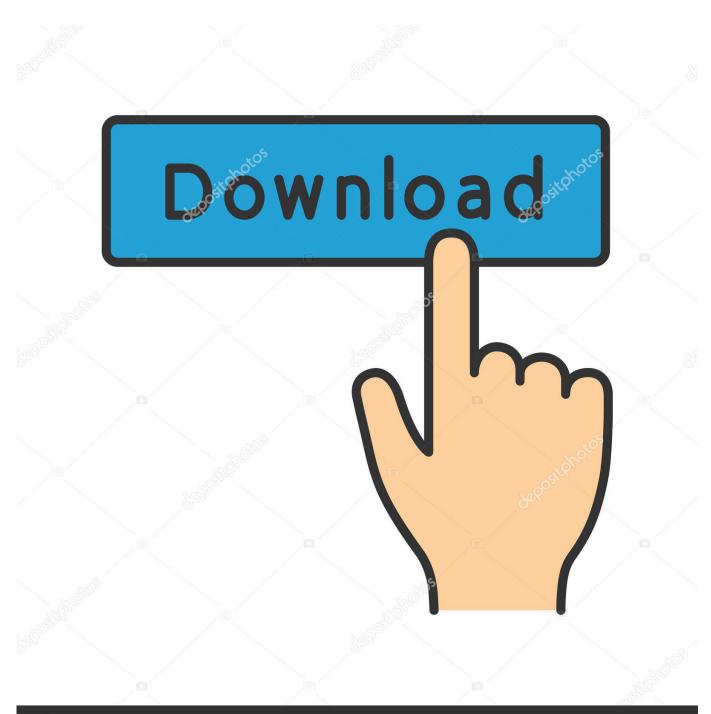

depositphotos

Image ID: 211427236 www.depositphotos.com

Download Certificate From Website Safari Mac

| 000                                                                           |                                                                                                    | Keychain Ao | ccess         |               |          |  |  |  |
|-------------------------------------------------------------------------------|----------------------------------------------------------------------------------------------------|-------------|---------------|---------------|----------|--|--|--|
| Click to unlock th                                                            | e System keychain.                                                                                                    | (           | Q             |               |          |  |  |  |
| Keychains<br>login<br>System<br>System Roots                                  | Centificate       mail.taiga.ca         Self-signed root certificate       Expires: Sunday, November 16, 2014 1:36:48 PM MT (CA)         This certificate is marked as trusted for "mail.taiga.ca" |             |               |               |          |  |  |  |
|                                                                               | Name                                                                                                    | ▲ Kind      | Date Modified | Expires       | Keychain |  |  |  |
|                                                                               | @ com.apple.kerberos.kdc                                                                                                    | public key  |               |               | System   |  |  |  |
|                                                                               | com.apple.kerberos.kdc                                                                                                    | certificate |               | 29-Dec-28 12: | System   |  |  |  |
|                                                                               | com.apple.kerberos.kdc                                                                                                    | private key |               |               | System   |  |  |  |
| Catagory                                                                      | com.apple.systemdefault                                                                                                    | certificate |               | 29-Dec-28 12: | System   |  |  |  |
| Category<br>All Items<br>All Items<br>Certificates<br>My Certificates<br>Keys | com.apple.systemdefault                                                                                                    | public key  |               |               | System   |  |  |  |
|                                                                               | @ com.apple.systemdefault                                                                                                    | private key |               |               | System   |  |  |  |
|                                                                               | Dashboard Advisory                                                                                                    | certificate |               | 29-Apr-36 12: | System   |  |  |  |
|                                                                               | lists.gno.org                                                                                                    | certificate |               | 6-Dec-14 12:0 | System   |  |  |  |
|                                                                               | mail.taiga.ca                                                                                                    | certificate |               | 16-Nov-14 12: | System   |  |  |  |
|                                                                               | smtp.taiga.ca                                                                                                    | certificate |               | 18-Nov-14 12: | System   |  |  |  |
| Secure Notes                                                                  |                                                                                                    |             |               |               |          |  |  |  |
|                                                                               |                                                                                                    |             |               |               |          |  |  |  |
|                                                                               |                                                                                                    |             |               |               |          |  |  |  |
|                                                                               |                                                                                                    |             |               |               |          |  |  |  |
|                                                                               |                                                                                                    |             |               |               |          |  |  |  |
|                                                                               |                                                                                                    |             |               |               |          |  |  |  |
|                                                                               |                                                                                                    |             |               |               |          |  |  |  |
|                                                                               |                                                                                                    |             |               |               |          |  |  |  |
|                                                                               |                                                                                                    |             |               |               |          |  |  |  |
|                                                                               |                                                                                                    |             |               |               |          |  |  |  |

Download Certificate From Website Safari Mac

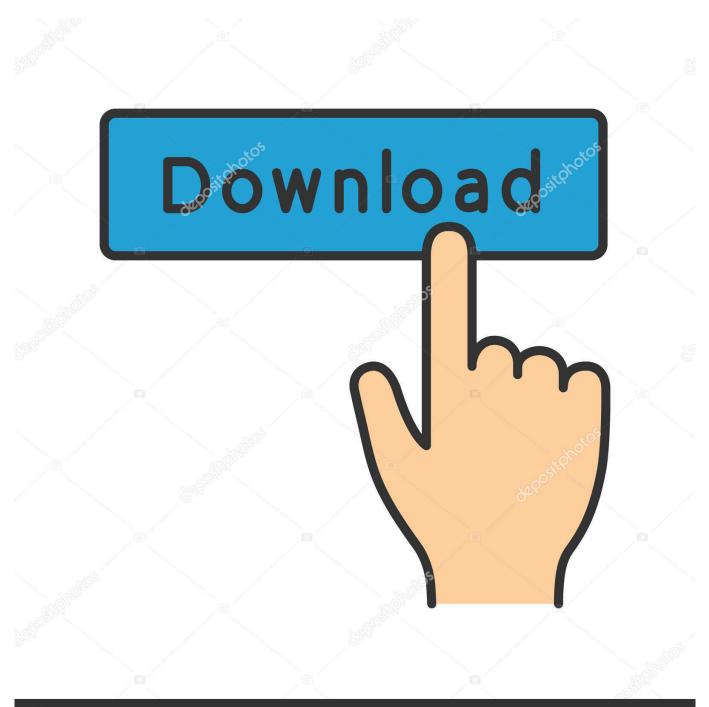

# depositphotos

Image ID: 211427236 www.depositphotos.com

mapgwy com website How you install the certificate differs based on the web browser and device platform. NOTICE: you have to use the same machine, same user, and same browser you did to request your certificate.

- 1. download certificate from website safari
- 2. download root certificate from website safari

Download your certificate from its status page (to do so, click on the link provided in the delivery mail).. Just like any certificate document, a good certificate must be both aesthetically pleasing and contain precise information about the award or accomplishment of its recipient.

### download certificate from website safari

download certificate from website safari, export certificate from website safari, download root certificate from website safari, certificate website safari <u>Uncharted 2 Pc License Key</u>

Update Safari On MacSafari Download CertificateDownload the Securly certificate CRT file.. Installing the Security Certificate on After having requested a user certificate, you'll receive a delivery email.. Save it on your Desktop On your desktop double-click on the icon to launch the Keychain access.. How to Create Certificates in Apple Pages Certificates are a formal document needed to certify the involvement of a person in an event, organization or program whether in school, preschool, and workplace.. Open 'File Import Items' and import the certificate files into the 'System' keychain. <u>DTM DB Event</u> download for windows 8.1 64bit free version

| 000                                                                  |                                                                                                    | Keychain A  | ccess         |               |          |     |  |  |
|----------------------------------------------------------------------|----------------------------------------------------------------------------------------------------|-------------|---------------|---------------|----------|-----|--|--|
| Click to unlock the                                                  | e System keychain.                                                                                                    | ٩           |               |               |          |     |  |  |
| Keychains<br>login<br>System<br>System Roots                         | Certificate       mail.taiga.ca         Self-signed root certificate       Expires: Sunday, November 16, 2014 1:36:48 PM MT (CA)         This certificate is marked as trusted for "mail.taiga.ca" |             |               |               |          |     |  |  |
|                                                                      | Name                                                                                                    | ▲ Kind      | Date Modified | Expires       | Keychain | _   |  |  |
|                                                                      | @ com.apple.kerberos.kdc                                                                                                    | public key  |               |               | System   |     |  |  |
| Category                                                             | com.apple.kerberos.kdc                                                                                                    | certificate |               | 29-Dec-28 12: | System   |     |  |  |
|                                                                      | com.apple.kerberos.kdc                                                                                                    | private key |               |               | System   |     |  |  |
|                                                                      | com.apple.systemdefault                                                                                                    | certificate |               | 29-Dec-28 12: | System   |     |  |  |
| All Items                                                            | com.apple.systemdefault                                                                                                    | public key  |               |               | System   |     |  |  |
| An items     Passwords     Certificates     My Certificates     Keys | <pre>     com.apple.systemdefault </pre>                                                                                                    | private key |               |               | System   |     |  |  |
|                                                                      | Dashboard Advisory                                                                                                    | certificate |               | 29-Apr-36 12: | System   |     |  |  |
|                                                                      | lists.gno.org                                                                                                    | certificate |               | 6-Dec-14 12:0 | System   |     |  |  |
|                                                                      | 🔀 mail.taiga.ca                                                                                                    | certificate |               | 16-Nov-14 12: | System   |     |  |  |
|                                                                      | smtp.taiga.ca                                                                                                    | certificate |               | 18-Nov-14 12: | System   |     |  |  |
| 🧯 Secure Notes                                                       | -                                                                                                    |             |               |               |          |     |  |  |
|                                                                      |                                                                                                    |             |               |               |          |     |  |  |
|                                                                      |                                                                                                    |             |               |               |          |     |  |  |
|                                                                      |                                                                                                    |             |               |               |          |     |  |  |
|                                                                      |                                                                                                    |             |               |               |          |     |  |  |
|                                                                      |                                                                                                    |             |               |               |          |     |  |  |
|                                                                      |                                                                                                    |             |               |               |          |     |  |  |
|                                                                      |                                                                                                    |             |               |               |          |     |  |  |
|                                                                      |                                                                                                    |             |               |               |          |     |  |  |
|                                                                      | (+) (i)                                                                                                    |             | 10 items      |               |          |     |  |  |
|                                                                      | TI                                                                                                    |             | 10 items      |               |          | 11. |  |  |

Драйвера На Делл 6400 Для Блютуза

## download root certificate from website safari

### Procite Free

You'll see a button: 'Download the certificate' Click on it to download a p7b file (including the certification chain).. Ignore this message Once your certificate installed you can check its presence in: Applications-Utilities / Keychain Acces / My certificates.. Select the session or login store Update Safari On MacMostly, the system displays an alert indicating a certificate (meaning of the chain) is already existing.. The certificate should now show with a red X Installing an SSL Certificate (as a Trusted Root Certification Authority) On the iOS device, open cert. Download Torrent Love Strange Love

### Factsage crack

Until the security certificate for the MAP Gateway is added as a trusted certificate, you receive a security alert every time you visit the www.. n4l co nz in the Safari browser Tap on the Download N4L SSL Certificate button The device will show a message: 'This website is trying to download a configuration profile.. GeoTrust Root Certificates are used for issuing SSL/TLS, CodeSigning, S/MIME, and Client certificates.. Securlyca2034 crt; Navigate to Finder Applications Utilities Keychain Access; Select 'System' in the left-hand column. ae05505a44 <u>The Almighty Discography Torrent</u>

ae05505a44

Unduh Film Dilan Ebook Book Amazon